# **Honeywell**

# **Release Notes Honeywell Development Kit 1.6**

September 02, 2022

# **Verifying Download Files**

The release files for Honeywell Development Kit (DevKit) 1.6 are zip files signed with a certificate. This allows a user to verify the files they download have not been modified. After downloading the files, use the process below to verify authenticity before unzipping the files.

- 1. Java JDK (version 1.8 or newer) must be installed.
- 2. Execute the jarsigner executable against the file to verify. Example:

jarsigner –verify Honeywell-DevKit-1.6-signed.zip

## **Code Changes**

Changes to code, including breaking API changes, can be found in the CHANGELOG.md file in the devkit directory, included in the DevKit zip file.

## **New Features in Honeywell DevKit**

### **Encoding Support**

Support for character encoding is added to TCPSocketQueue and related classes. Honeywell has tested Shift-JIS (Shift Japanese Industrial Standards), but other character encoding can be used. Honeywell recommends the developer test the character encoding to be sure all characters encode and decode properly. See Issues [Reported](#page-3-0) in this Release.

### **Security Enhancements**

Refer to the CHANGELOG.md file in the devkit directory for information on security enhancements included in this release.

# **System Requirements**

The following devices and software were tested for this release of DevKit.

### **Minimum Android Device Specifications**

- Processor: Qualcomm Snapdragon 410 MSM8916 1.2 GHz quad-core
- Memory: 2GB RAM
- Storage: 8GB/16GB Flash
- $\cdot$  WLAN: EEE 802.11 a/b/g/n radio
- Bluetooth: Bluetooth Class 4.0, Bluetooth HFP (Hands-Free Profile) version 1.6
- Operating System: Android N (7.0)

The above are the minimum recommended device specifications. If the device does not meet or exceed these specifications, the following symptoms may occur:

- Poor audio quality
- Slow application screen responsiveness
- Delayed input entry

### **Hardware**

The following devices were tested for this release.

#### **Devices**

- Honeywell CT40
- Honeywell CT40 XP
- Honeywell CT45
- Honeywell CT60
- Honeywell CT60 XP
- Honeywell CN80
- Honeywell CN80G
- Honeywell CK65
- Honeywell ScanPal EDA51
- Honeywell ScanPal EDA71
- Honeywell A700x

### **Third-Party Devices**

- Zebra WT6000
- Zebra TC5x
- Zebra TC7x

#### **Headsets**

- Honeywell SRX-SL Light Industrial Use Headset
- Honeywell SRX2 Wireless Headset (with firmware 4.05)
- Honeywell SRX3 Wireless Headset (with firmware 6.07)

#### **NOTE**

SRX3 firmware 6.07 or greater is required to support the headset's flip-to-mute feature. Earlier versions of firmware are supported, however flipping the microphone up places the device in standby rather than muting the microphone. Upgrade the headset firmware using the [Honeywell](https://help.honeywellaidc.com/Software/hauu/en-us/Content/HAUU_Home.htm) [Accessory](https://help.honeywellaidc.com/Software/hauu/en-us/Content/HAUU_Home.htm) Update Utility.

**Scanners**

- Honeywell CT40 On-board Scanner
- Honeywell CT40 XP On-board Scanner
- Honeywell CT45 On-board Scanner
- Honeywell CT60 On-board Scanner
- Honeywell CT60 XP
- Honeywell CN80
- Honeywell CN80G
- Honeywell CK65
- Honeywell EDA51 On-board Scanner
- Honeywell EDA71 On-board Scanner
- Honeywell 8670 Ring Scanner

### **Android Device Operating System Support**

- Android N  $(7.1.1)$ 
	- Honeywell CT40
	- Honeywell CT60
- Android O  $(8.1.0)$ 
	- Honeywell CT40
	- Honeywell CT60
	- Honeywell CK65
	- Honeywell ScanPal EDA51
	- Honeywell ScanPal EDA71
- Android  $P(9)$ 
	- Honeywell CT40
	- Honeywell CT40 XP
	- Honeywell CT60
	- Honeywell CT60 XP
	- Honeywell CK65
- Android 10
	- Honeywell CT40
	- Honeywell CT40XP
	- Honeywell CT60
	- Honeywell CT60XP
	- Honeywell CK65
- Android 11
	- Honeywell CT40
	- Honeywell CT40XP
	- Honeywell CT45
	- Honeywell CT60
	- Honeywell CT60XP
	- Honeywell CK65

### **Honeywell A700x Software Support**

• VoiceCatalyst 4.4 or greater

#### **NOTE**

Honeywell A700 series and A500 devices are not supported.

### **Management Server Support**

<span id="page-3-0"></span>• VoiceConsole 5.5 or greater

## **Issues Reported in this Release**

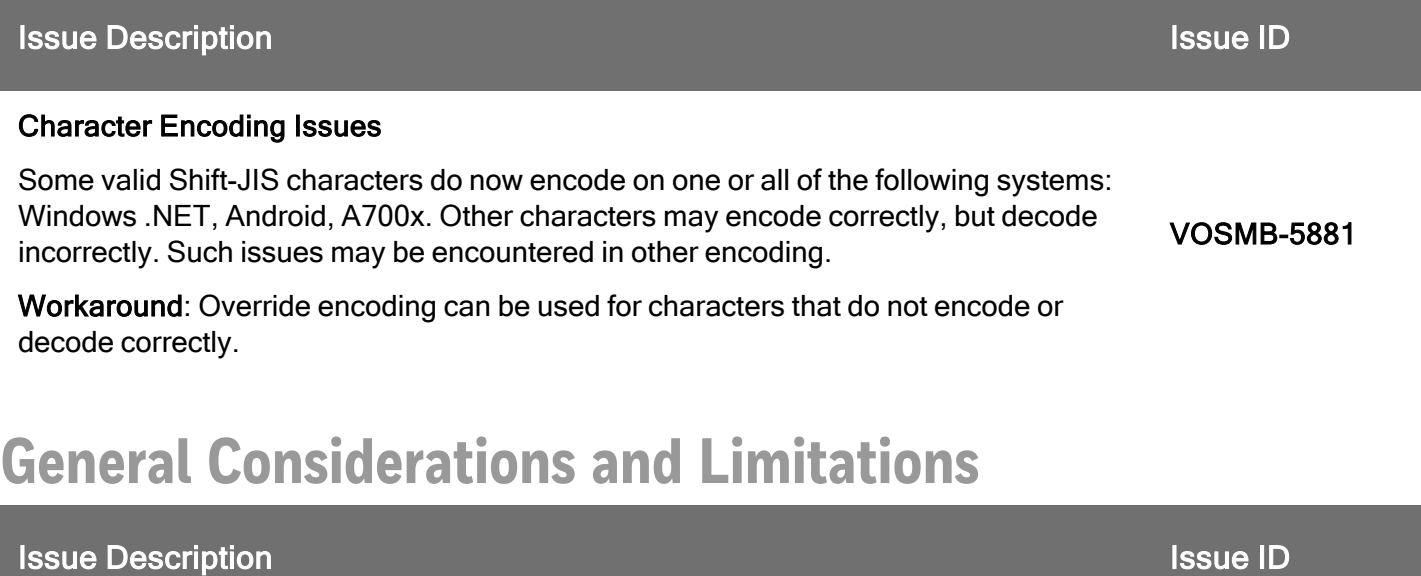

When using the Visual Studio extension to create a project and Legacy Server (TCP) is seleted for the workflow filter, the secure connection flag still shows, however the PropChangeManager for TCP does not actually handle secure TCP connections (i.e. SSL). VOSMB-3742

## **Previously Reported Limitations**

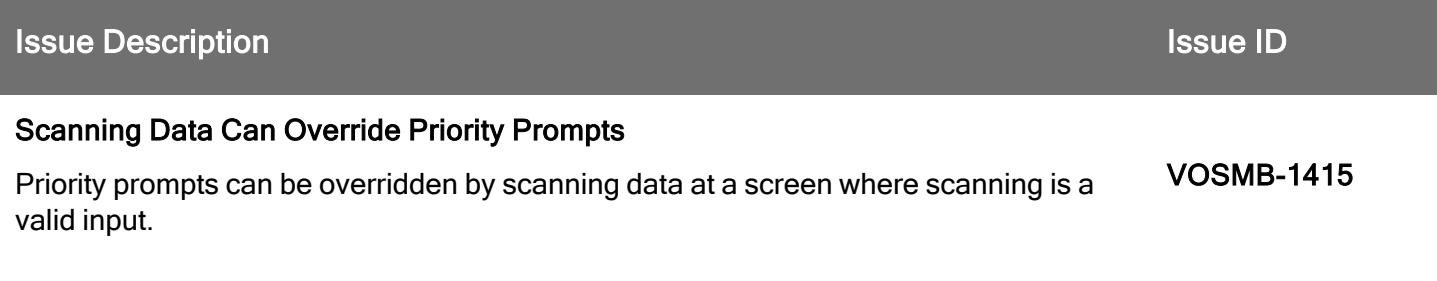

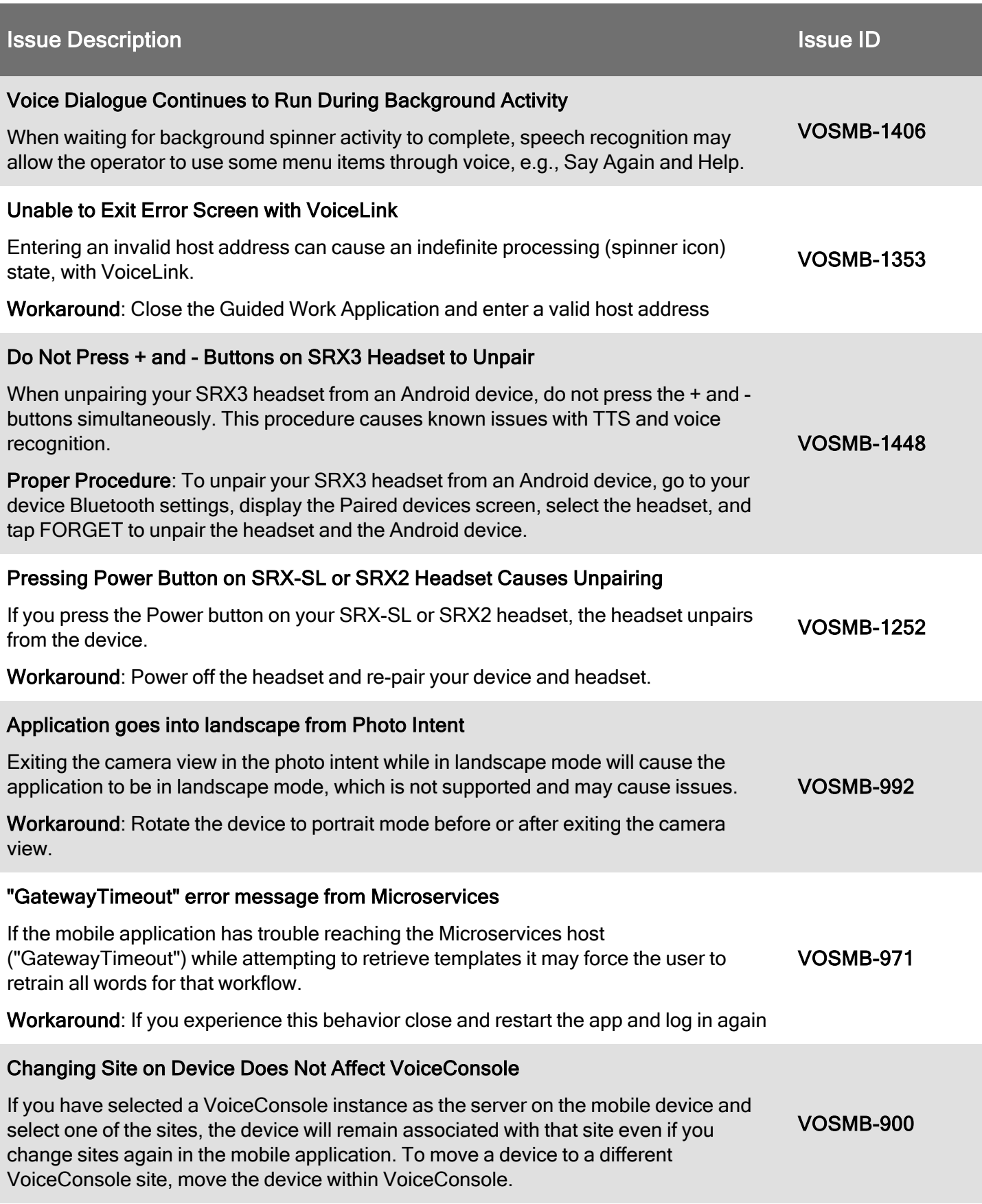

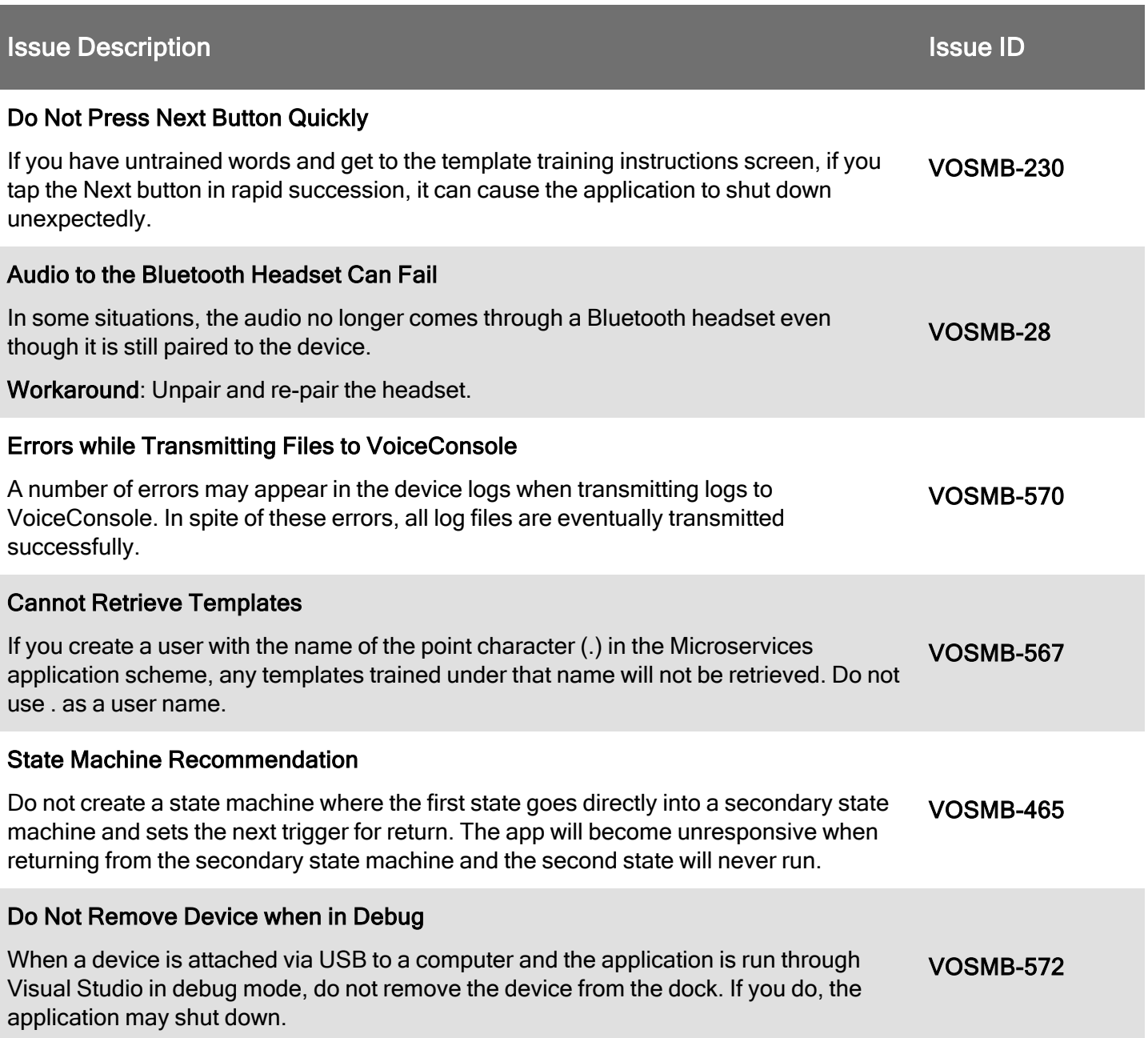